# Data Rich Text Widget

## **Table of Contents**

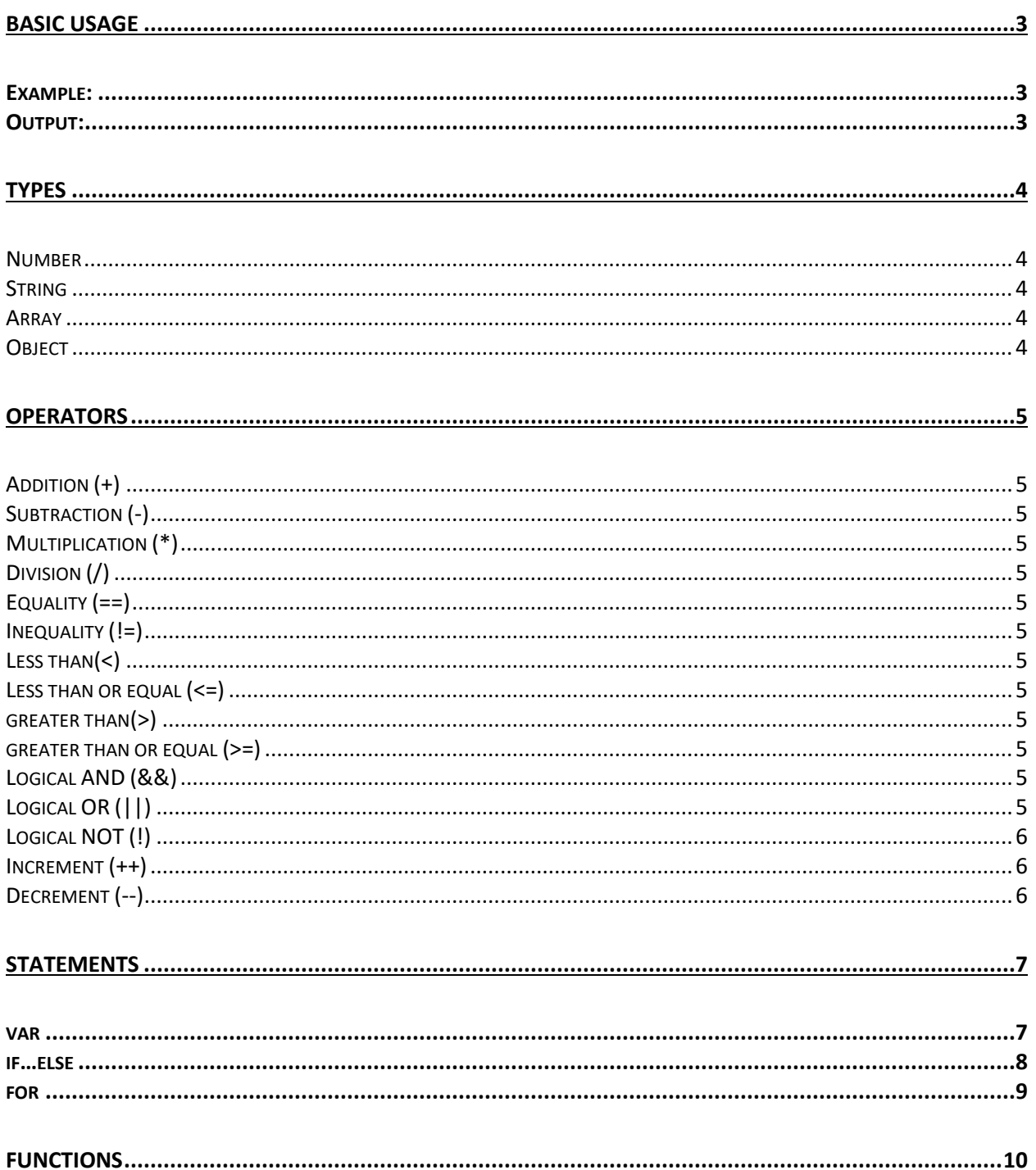

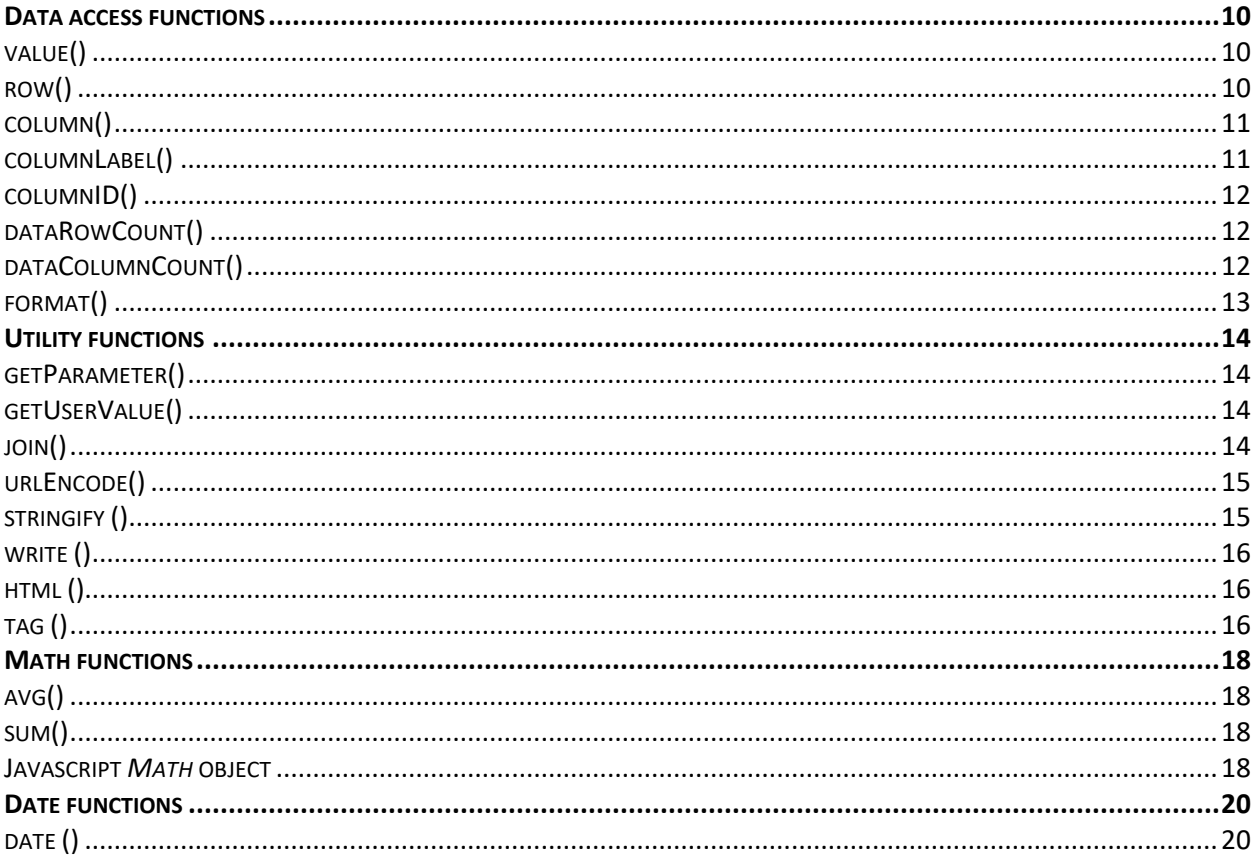

## <span id="page-2-0"></span>Basic usage

The data rich text can be used to include data values and dynamic content using intuitive rich text formatting that is applied to the dynamic content.

Just like a rich text widget, you can edit the content by typing your text and using the toolbar to format the content (e.g., font, size, color, alignment).

In order to include dynamic content, you need to use a JavaScript-like syntax to reference the data table that is queried by the widget. The syntax provides various functions to access the data, operate on it and write it to the rich text output.

The script needs to be included as text between 2 square brackets.

<span id="page-2-1"></span>The following example uses the function *write* to write a string to the generated output Example:

```
Some rich text content:
\sqrt{2}write('Value at row 0 and column 0 is: ' + value(0, 0) + '\n');
write('Value at row 1 and column 0 is: ' + value(1, 0) + '\n');
\overline{\phantom{a}}
```
## <span id="page-2-2"></span>Output:

**Some rich text content:** Value at row 0 and column 0 is: **2007** Value at row 1 and column 0 is: **2008**

## <span id="page-3-0"></span>**Types**

The rich text scripting syntax supports basic types.

## <span id="page-3-1"></span>Number

A number can be defined in a variable, used with operators, or passed into any function that accepts a number as a parameter.

*Example*

```
var myNumber = 124;
var mySum = myNumber + 5;
```
## <span id="page-3-2"></span>String

A string literal using single quotes can be defined in a variable, used with operators, or passed into any function that accepts a string as a parameter.

#### *Example*

```
var aString = 'some string value';
var concatenatedString = aString + ' another string';
```
## <span id="page-3-3"></span>Array

Similar to Javascript, an array can be defined using a square bracket *[]* and a comma delimited list of content, like an array in JavaScript.

An array can be defined as a variable or passed into any function that accepts an array as a parameter. The assignment operator can be used with an array to assign values to the array.

#### *Example*

```
var anArray = [1, 2, 3];anArray.push(4);
anArray[4] = 5;stringify(anArray);
```
## <span id="page-3-4"></span>**Object**

Similar to Javascript, an object can be defined using braces *{}* and a comma delimited list of content, like an object in JavaScript.

An object can be defined as a variable or passed into any function that accepts the object as a parameter.

The assignment operator can be used with an object to assign values to the array.

*Example*

```
var props = {
   'class': 'myClassName'
};
props.style ='color: red;';
tag('div', props, 'my div content');
```
## <span id="page-4-0"></span>**Operators**

## <span id="page-4-1"></span>Addition (+)

The addition operator (+) produces the sum of numeric operands or string concatenation.

## <span id="page-4-2"></span>Subtraction (-)

The subtraction operator (-) subtracts the two operands, producing their difference.

## <span id="page-4-3"></span>Multiplication (\*)

The multiplication operator (\*) produces the product of the operands.

## <span id="page-4-4"></span>Division (/)

The division operator (/) produces the quotient of its operands where the left operand is the dividend, and the right operand is the divisor.

## <span id="page-4-5"></span>Equality  $(==)$

The equality operator (==) checks whether its two operands are equal, returning a Boolean result.

## <span id="page-4-6"></span>Inequality  $(!=)$

The inequality operator (!=) checks whether its two operands are not equal, returning a Boolean result.

## <span id="page-4-7"></span>Less than( $\langle \rangle$ )

The less than operator (<) returns **true** if the left operand is less than the right operand, and **false** otherwise.

## <span id="page-4-8"></span>Less than or equal  $(\leq)$

The less than or equal operator  $(\leq)=$  returns **true** if the left operand is less than or equal the right operand, and **false** otherwise.

## <span id="page-4-9"></span>greater than( $>$ )

The greater than operator (>) returns **true** if the left operand is greater than the right operand, and **false** otherwise.

## <span id="page-4-10"></span>greater than or equal  $(>=)$

The greater than or equal operator (>=) returns **true** if the left operand is greater than or equal the right operand, and **false** otherwise.

## <span id="page-4-11"></span>Logical AND (&&)

The logical AND (&&) operator for a set of operands is true if and only if all of its operands are true.

## <span id="page-4-12"></span>Logical OR (||)

The logical OR (||) operator for a set of operands is true if and only if one or more of its operands is true.

## <span id="page-5-0"></span>Logical NOT (!)

The logical NOT (!) converts true to false and vice versa.

## <span id="page-5-1"></span>Increment (++)

The increment operator (++) increments (adds one to) its operand and returns a value.

If used postfix, with operator after operand (for example, *x*++), the increment operator increments and returns the value before incrementing.

If used prefix, with operator before operand (for example, ++*x*), the increment operator increments and returns the value after incrementing.

## <span id="page-5-2"></span>Decrement (--)

The decrement operator (--) decrements (subtracts one from) its operand and returns a value.

If used postfix, with operator after operand (for example, *x*--), the decrement operator decrements and returns the value before decrementing.

If used prefix, with operator before operand (for example, --*x*), the decrement operator decrements and returns the value after decrementing.

## <span id="page-6-0"></span>**Statements**

## <span id="page-6-1"></span>var

The **var** statement declares a globally scoped variable, optionally initializing it to a value. Multiple variables can be declared using a comma separator.

### *syntax*

```
var var1 [,var2,..][= statememt]
```
*Example*

```
[
var color = 'red';
if \left(\text{color} == \text{'red'}\right)\left\{\right.write( 'It is red');
} else {
   write('It is not red');
}
\, ]
```
*Result*

It is red

## <span id="page-7-0"></span>if…else

The **if** statement executes a statement if a specified condition is true. If the condition is false, another statement can be executed.

Multiple **if...else** statements can be nested to create an **else if** clause.

*Syntax*

```
if ( condition1 ) 
     statement1
else if ( condition2 )
     statement2
else
     statement3
```
*Example*

```
[
var color = 'orange';
if (color == 'red') {
  write('It is red');
} else if (color == 'blue'){
 write('It is blue');
} else {
write('I am not sure');
}
]
```
#### *Result*

I am not sure

## <span id="page-8-0"></span>for

The **for** statement creates a loop that consists of three optional expressions, enclosed in parentheses and separated by semicolons, followed by a statement (usually a block statement) to be executed in the loop.

#### *Syntax*

```
for ([initialization]; [condition]; [final-expression])
      statement
```
*Example*

```
\left[ \right]for (var i = 0; i < 3; i++){
   write('Line number ' + i + '\n');
}
]
```
## *Result*

Line number 0 Line number 1 Line number 2

## <span id="page-9-0"></span>Functions

## <span id="page-9-1"></span>Data access functions

## <span id="page-9-2"></span>value()

Returns a data value for a given row and column indexes. If the value is a measure, the formatted value will be returned as a string. Use the *rawValue* parameter to return a raw number if additional math is required to happen on top of the value.

For backward compatibly with an earlier version of the dynamic rich text widget, this function will add the value to the generated rich text output when the function is used in the body of the script.

#### *Syntax*

value(rowIndex, columnIndex, rawValue)

#### *Parameter values*

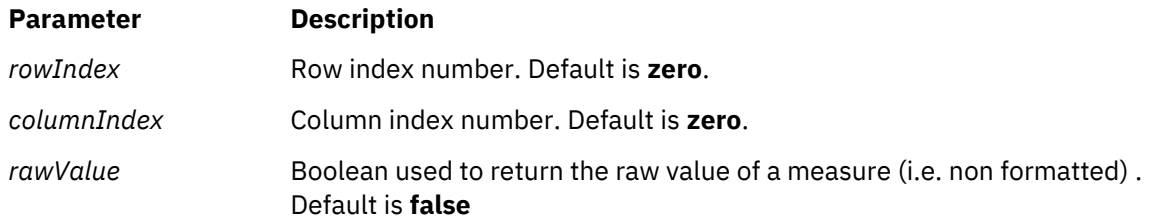

#### *Return value*

String or a Number

The default return value is a string that represents the value (category or formatted number). If the value is a measure and the parameter *rawValue* is set to **true**, the return value will be a number.

## <span id="page-9-3"></span>row()

Returns an array of data values for a given row index. If the value is a measure, the formatted value will be returned as a string. Use the *rawValue* parameter to return a raw number if additional math is required to happen on top of the value.

#### *Syntax*

row(rowIndex, rawValue)

#### *Parameter values*

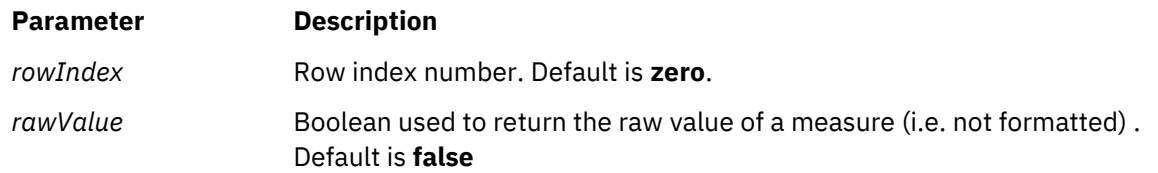

#### *Return value*

An array or a string or a number

The default return value is a string that represents the value (category or formatted number). If the value is a measure and the parameter *rawValue* is set to **true**, the return value will be a number.

## <span id="page-10-0"></span>column()

Returns an array of data values for a given column index. If the value is a measure, the formatted value will be returned as a string. Use the *rawValue* parameter to return a raw number if additional math is required to happen on top of the value.

#### *Syntax*

column(columnIndex, rawValue)

#### *Parameter values*

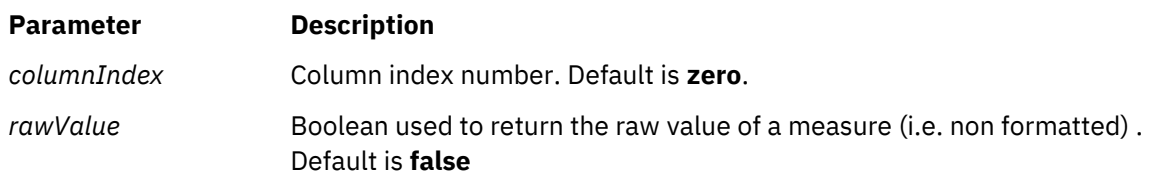

#### *Return value*

An array or a string or a number

The default return value is a string that represents the value (category or formatted number). If the value is a measure and the parameter *rawValue* is set to **true**, the return value will be a number.

## <span id="page-10-1"></span>columnLabel()

Returns the column label for the specified index.

#### *Syntax*

columnLabel(columnIndex)

## *Parameter values*

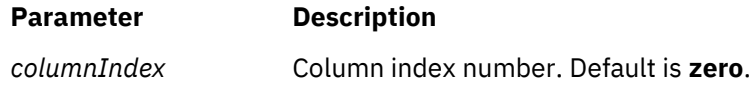

#### *Return value*

The column label.

## <span id="page-11-0"></span>columnID()

Returns the column ID for the specified index.

#### *Syntax*

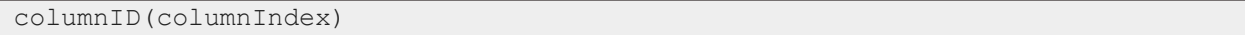

#### *Parameter values*

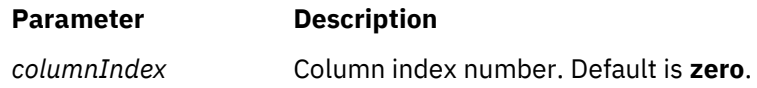

## *Return value*

The column ID.

## <span id="page-11-1"></span>dataRowCount()

Returns the number of data rows returned in the query

#### *Syntax*

```
dataRowCount()
```
#### *Return value*

A number that represents the number of data rows.

## <span id="page-11-2"></span>dataColumnCount()

Returns the number of data columns returned in the query

#### *Syntax*

dataColumnCount()

#### *Return value*

A number that represents the number of data columns.

## <span id="page-12-0"></span>format()

Formats a number using the format setting specified for a given data item.

#### *Syntax*

format(value, dataItemIndex)

#### *Parameter values*

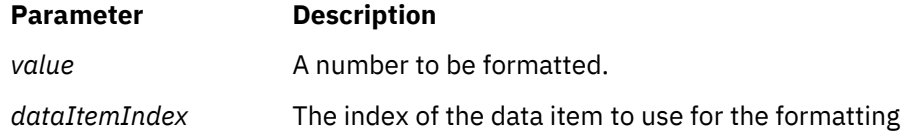

#### *Return value*

String – The formatted value.

#### *Note*

You don't have to provide the *dataItemIndex* all the time. If the value parameter is calculated using the *value()* or *column()* functions, the *format()* function will use the right format from the data item column that was used to calculate the value to be formatted..

#### Example

```
var rawRevenueColumn = column(1, true);
var avgRevenue= avg(rawRevenueColumn);
write(format(avgRevenue));
```
The format function will automatically use the revenue column format in order to format the average value. This is because the average value was calculated using the revenue column.

#### Result

8.78k

The value is using the abbreviate format that was set on the revenue column.

## <span id="page-13-0"></span>Utility functions

## <span id="page-13-1"></span>getParameter()

Returns the parameter value that was set when using the *actions extension* and when the action is configured as "setParameter".

#### *Syntax*

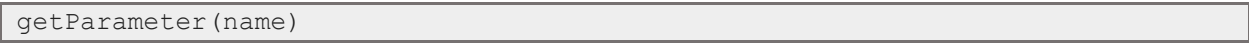

#### *Parameter values*

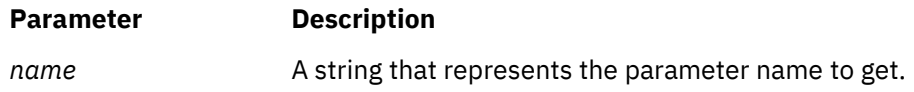

#### *Return value*

String – The parameter value

## <span id="page-13-2"></span>getUserValue()

Returns the value from the user profile

#### *Syntax*

getUserValue(name)

#### *Parameter values*

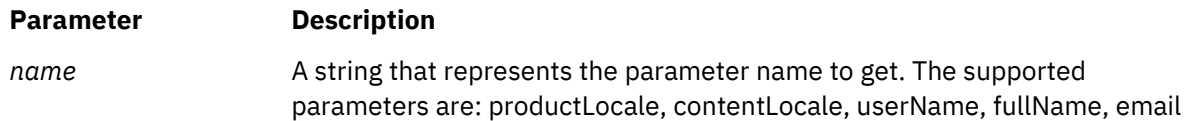

### *Return value*

String – The user value

## <span id="page-13-3"></span>join()

Returns a string that joins the items in an array using a provided separator

## *Syntax*

join(valuesArray, separator)

## *Parameter values*

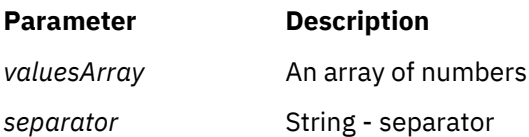

## *Return value*

String – A string that represents all the values in the array separated using the provided separator.

## <span id="page-14-0"></span>urlEncode()

Returns a URL encoded value

#### *Syntax*

urlEncode(value)

### *Parameter values*

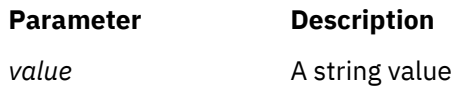

#### *Return value*

String – A URL encoded value

## <span id="page-14-1"></span>stringify ()

Converts the object into a string. Useful to convert a JSON object into a string representation. This is equivalent to the JavaScript function *JSON.stringify()*

#### *Syntax*

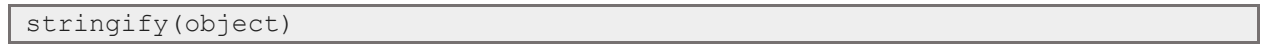

## *Parameter values*

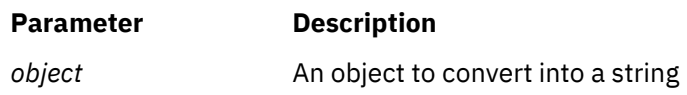

## *Return value*

String – A string that represents a the JSON object.

## <span id="page-15-0"></span>write ()

Write the provided value to the rich text output. If multiple parameters are provided, they will be separated by a comma.

#### *Syntax*

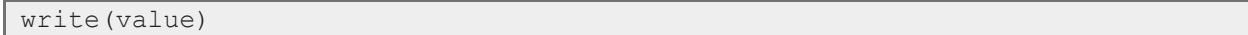

#### *Parameter values*

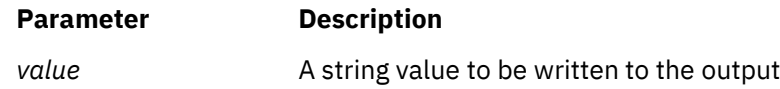

## <span id="page-15-1"></span>html ()

Creates html output that will be rendered inside the rich text widget. The function accepts a string parameter that contains the html or svg to be added. The content of the html is not allowed to contain any JavaScript calls and cannot contain any of the following elements:

'body', 'embed', 'script', 'object', 'applet', 'meta', 'style', 'link'

Attributes that starts with the keyword *on\* (e.g. onload)* are not allowed.

#### *Syntax*

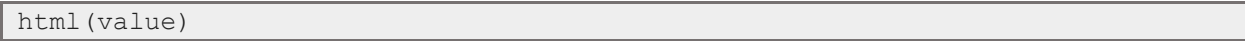

#### *Parameter values*

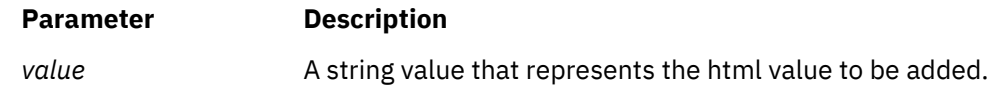

## *Return value*

Html output string

## <span id="page-15-2"></span>tag ()

Creates an html tag that will be rendered inside the rich text widget. The content of the html is not allowed to contain any JavaScript calls and cannot contain any of the following elements:

'body', 'embed', 'script', 'object', 'applet', 'meta', 'style', 'link' Attributes that start with the keyword *on\* (e.g., onload)* are not allowed.

*Syntax*

## tag(name, properties, content)

#### *Parameter values*

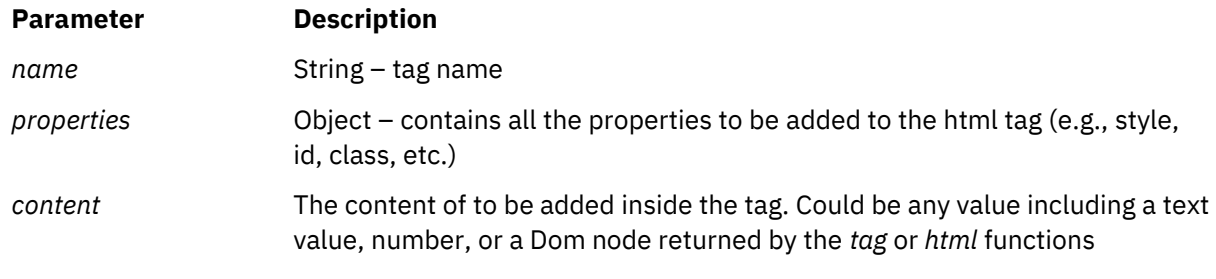

## *Return value*

Dom node

## <span id="page-17-0"></span>Math functions

## <span id="page-17-1"></span>avg()

Returns the average of an array of values

#### *Syntax*

avg(valuesArray)

### *Parameter values*

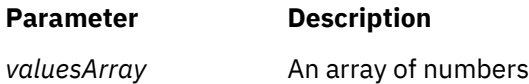

## *Return value*

Number – The average value

## <span id="page-17-2"></span>sum()

Returns the sum of an array of values

#### *Syntax*

sum(valuesArray)

#### *Parameter values*

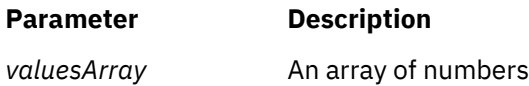

## *Return value*

Number – The sum value

## <span id="page-17-3"></span>Javascript *Math* object

Use the JavaScript *Math* object to access the JavaScript Math functions.

#### *Syntax*

**Math**.*functionName*(*args*)

## *functions*

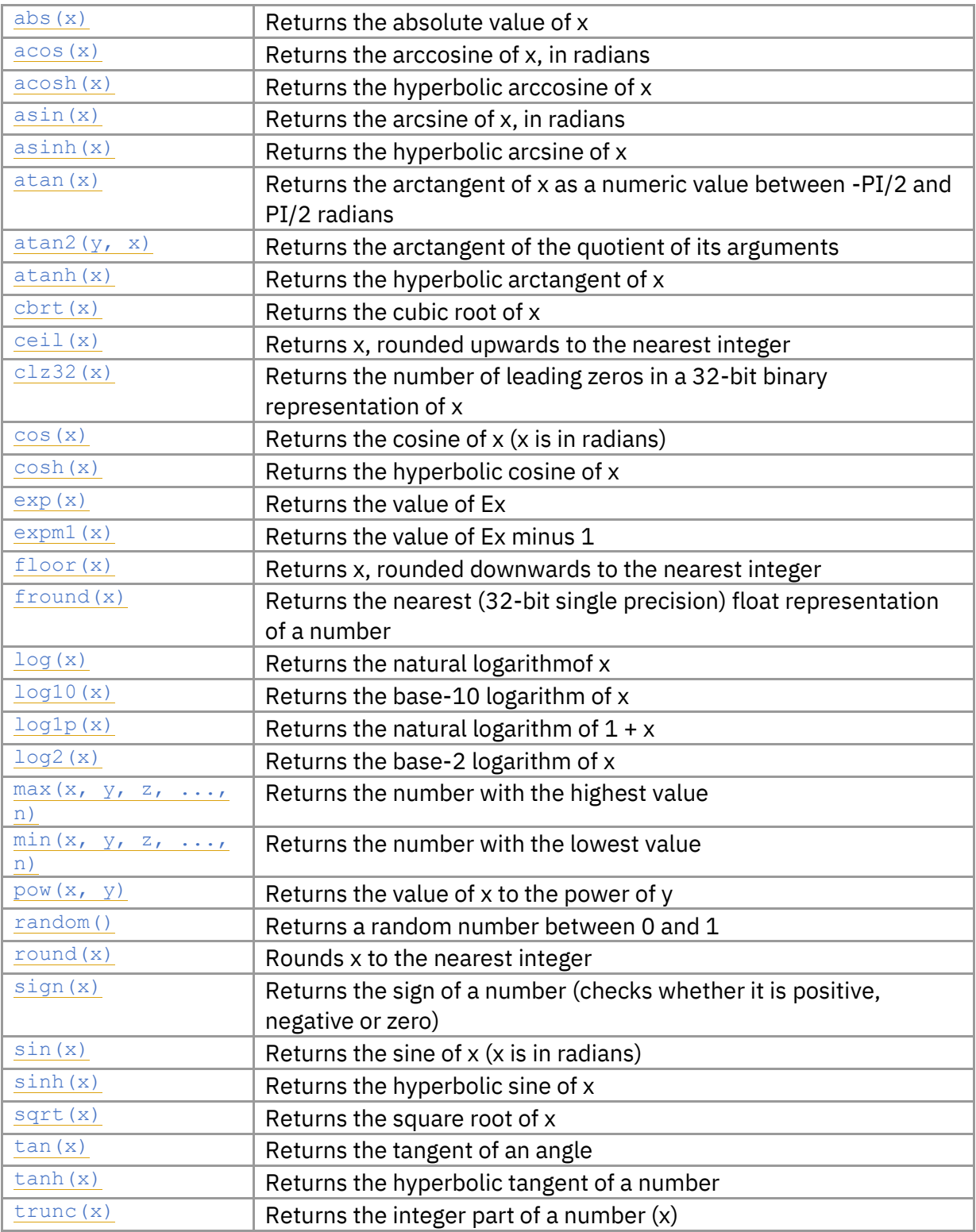

## <span id="page-19-0"></span>Date functions

Use the JavaScript *Date* object to access the JavaScript static Date functions.

In order to create a date, use the *date()* function.

## <span id="page-19-1"></span>date ()

Creates a Javascript date object. The function accepts the parameters generally used in the Javascript *Date* constructor.